# DAJEEVES

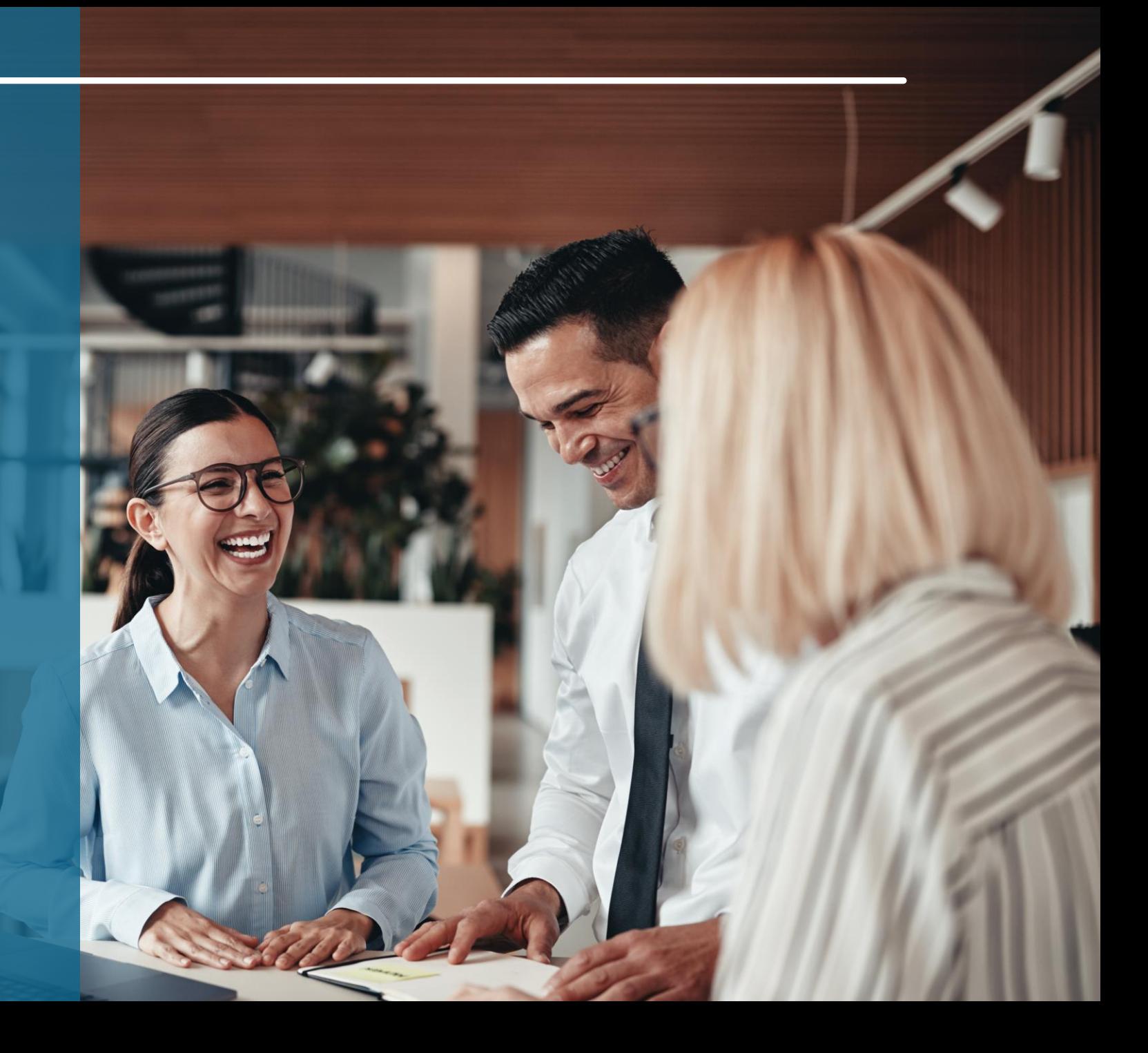

### DIEEVES

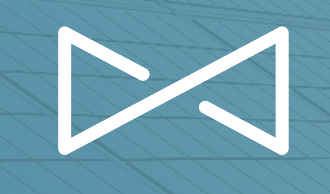

## **Kontraktsmatchning**

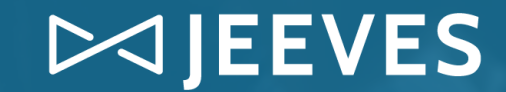

## **Inköpsavtal/kontrakt**

Program ▼ | Dashboard ▶ en Inköpsavtal/offertförfrågan, leverantör (bha:a:bha)

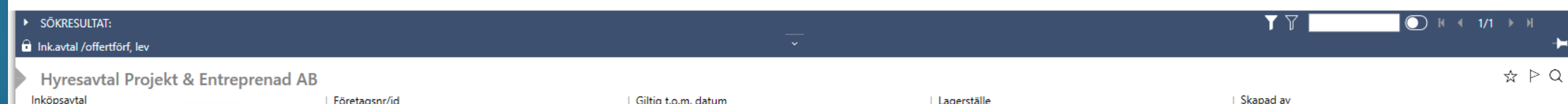

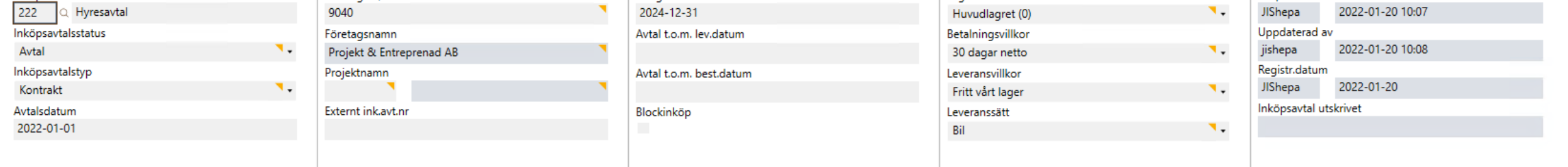

#### Standard Kontraktsmatchning

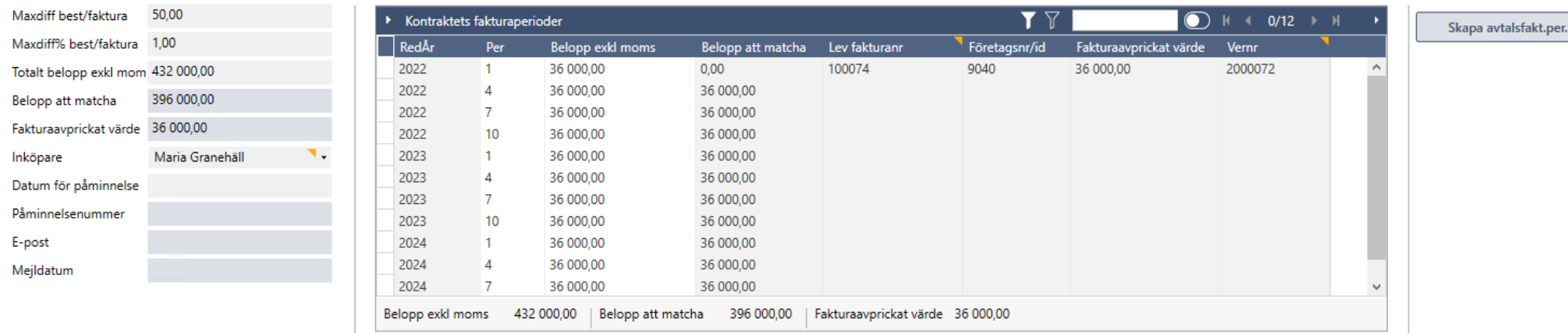

## **Kontraktkonteringsmall**

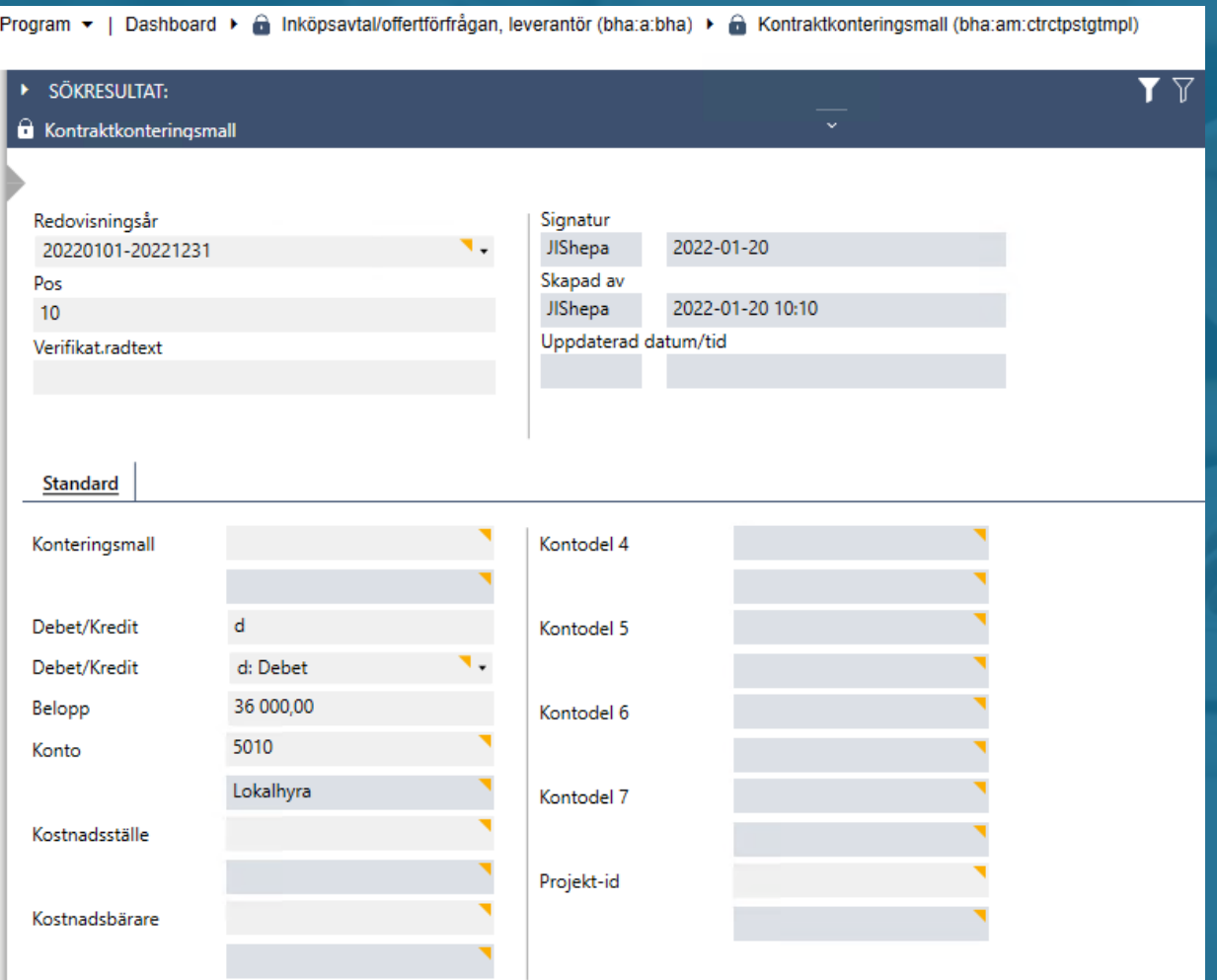

MIEEVES

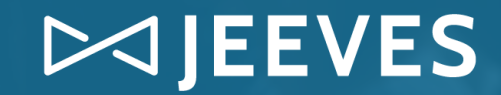

### **Kontraktsavprickade fakturor**

Program ▼ | Dashboard ▶ a Inköpsavtal/offertförfrågan, leverantör (bha:a:bha) ▶ a Kontraktsavprickade fakturor (bha:ap:vctrctmtchdinvc)

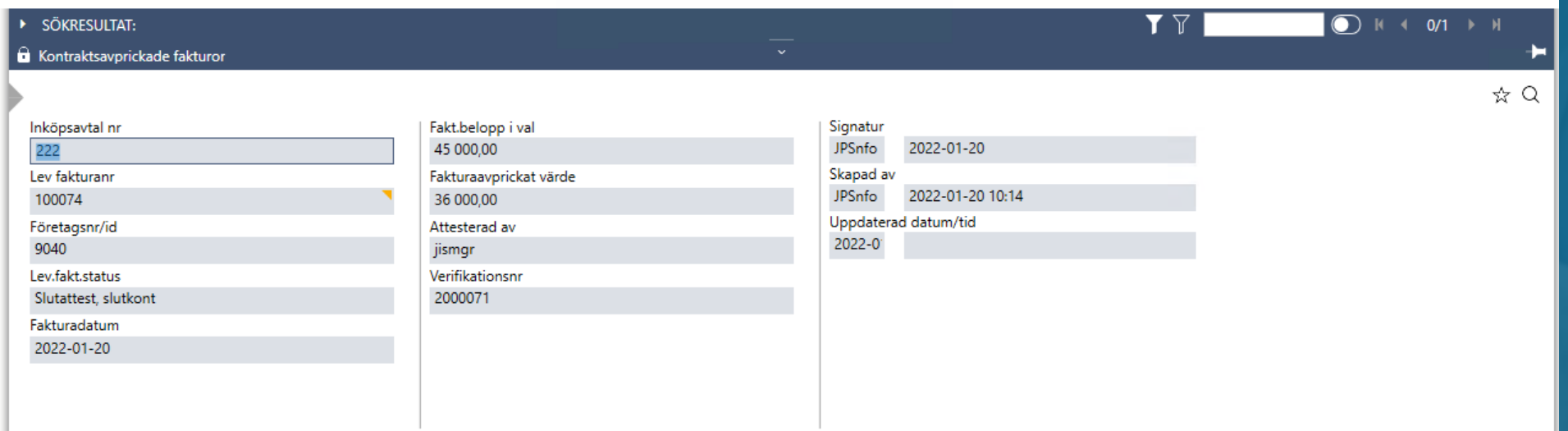

### DIEEVES

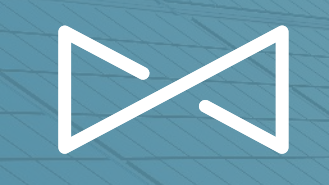

### **Nyheter i intrastatredovisningen**

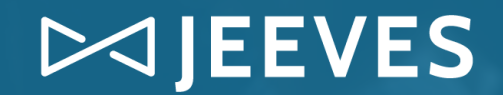

## **Bakgrund - Information från SCB**

### **Nya data att rapportera i Intrastatredovisningen**

- **· Två nya obligatoriska variabler** 
	- Ursprungsland
	- Kundens EU-vat nr (partnerID kallat)
- I tillägg, tvåsiffriga koder istället för de ensiffriga koderna som använts tidigare
- Från **Januari 2022** så är det krav på dessa tvåsiffriga koder
- Förändringar gäller endast på export i detta läge

Microdatautbytet - [frågor och svar SCB](https://www.scb.se/contentassets/49972ae650f2472aa248a7f66e6f8beb/fragor-och-svar-om-mikrodatautbytet-faq.pdf)

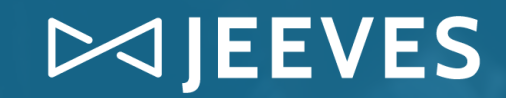

## **Påverkan i Jeeves**

#### o Partner-ID:

- ➢ Kundens EU-Vatnr
- $\triangleright$  Existerande fält i program "fr"
- ➢ Behöver läggas till om det saknas
- ➢ Ärvs från program "fr" till "oh" och "fh"
- ➢ Om redan existerande poster finns så behöver dessa uppdateras

#### o Ursprungsland:

- $\triangleright$  På artikeln
- ➢ Fält i program "artikel"
- ➢ Behöver läggas till om det saknas

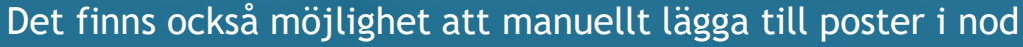

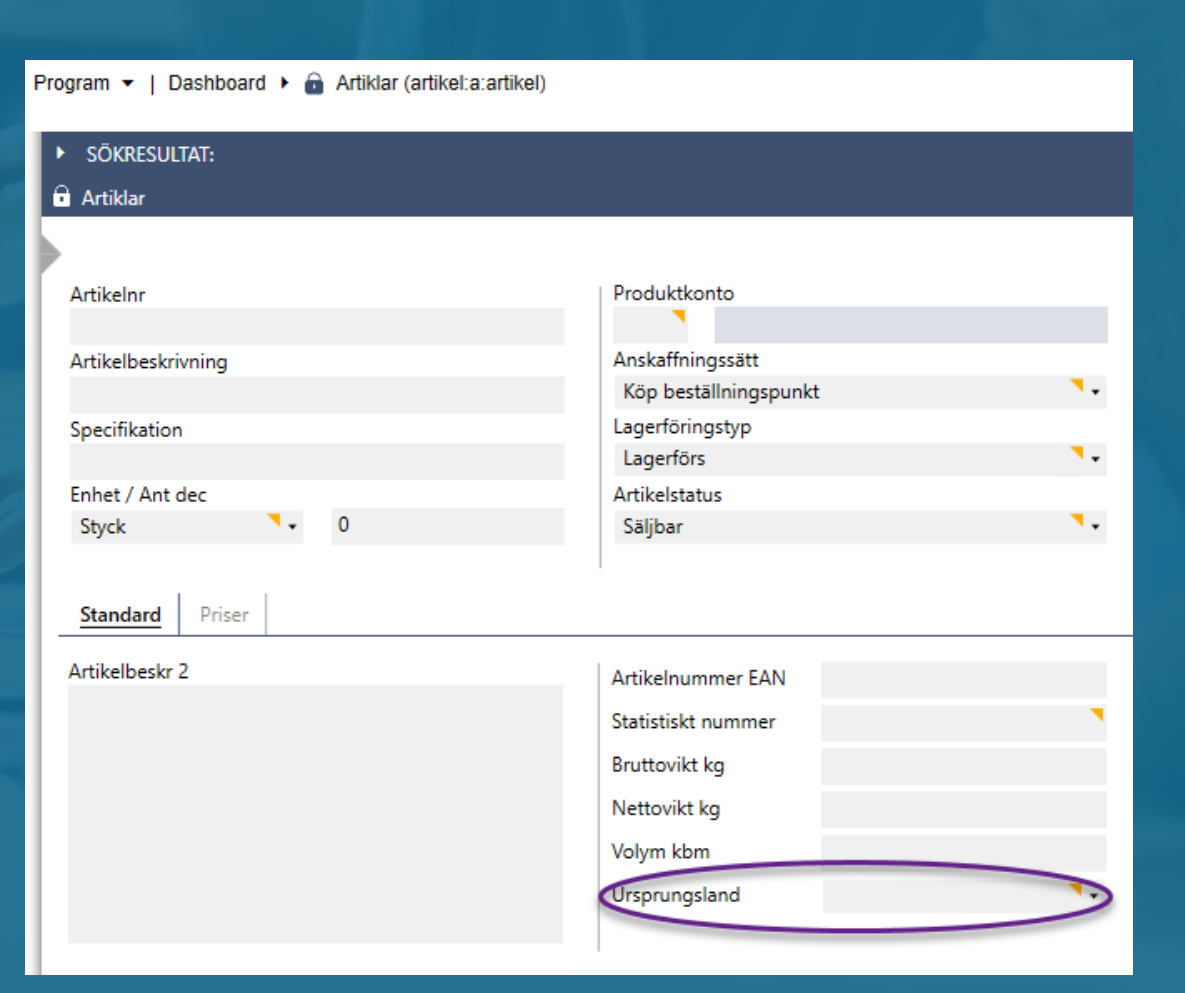

## **Kompletteringar i Jeeves**

### De tidigare ensiffriga koderna har ersatts med tvåsiffriga koder

- ➢ Koderna läggs upp i programmet Intrastattransaktionstyper "xistt"
- ➢ Finns i senaste update i Jeeves, annars läggs till av kund alternativt med hjälp av konsult
- $\triangleright$  Kopplas till ordertyper i program "x6"
- ➢ Ärvs till program "oh"/"orp"/"fr". Redan befintliga rader behöver uppdateras. Uppdatera i "ft" i berörd period. Uppdatera inneliggande order i "oh"/"orp" . Tänk på att om en gammal order kopieras så kan fälten behöva ändras.
- ➢ Lista över koder finns här:

**[Transaktionstyper giltiga från 2022 \(scb.se\)](https://www.scb.se/contentassets/2ab07b215eee4f2c910e7e61406b1830/transaktionstyper_giltiga_fran_2022-v.2.pdf?msclkid=2ed18035a6b711ecaad94ea33991e6e2)** 

ntrastat, transaktionstyper (xistt:a:wxistt) Program  $\bullet$  | Dashboard  $\bullet$ 

 $\bowtie$  JEEVES

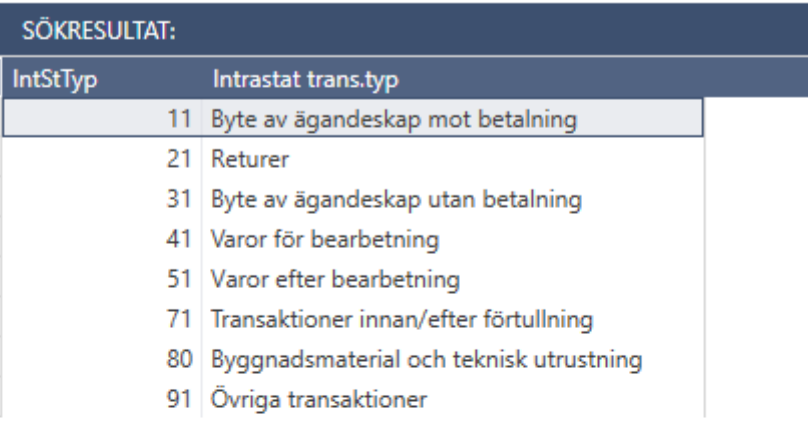

#### $\bigoplus$  Intrastat, transaktionstyper

Intrastat trans.typ

Intrastat trans.typ

## **Skapa intrastatrapport & fil**

- Skapandet av data sker som tidigare i program (IntStat)
- Om ni använder IDEP-noden så behöver EU-Vatnr och ursprungsland läggas till där
- Samma procedur för att skapa Excelfil, default dynamic report funktionaliet används för att exportera informationen och skapa Excelfilen

 $\bowtie$  EEVES

- Skillnaden är att summan måste innehålla partner ID och ursprungsland för försäljningen och de måste inkluderas i summeringen
- Exportfil kan skapas i olika format tex, Excel och text

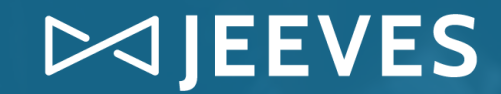

## Onlinehjälpen

#### Information om alla fält och workflow kan hittas i onlinehjälpen för Update 7

Versionsinformation / Jeeves Application services version 15.0 / Ny funktionalitet i Jeeves Application services 15.0.7 (9742)

#### Ny funktionalitet i redovisningen, JAS version 15.0.7

Jeeves version Application services (JAS) 15.0.7 Kapitelrevision 0

Stöd för nya krav för intrastat-rapportering .<br>2 Möjlighet att automatiskt beräkna kvarvarande belopp i xpvlr 3 Nytt program för bilagsregistrering utan lager 3.1 Program: Bilagsregistrering (nobi2)

#### 1 Stöd för nya krav för intrastat-rapportering

Från januari 2022 måste du vid rapportering av intrastat till SCB skicka rapporterna med nya tvåsiffriga koder och grupperingen måste göras med EU-momsregistreringsnummer och ursprungsland. Dessa ytterligare obligatoriska riktlinjer för rapporter innebär också att två kolumner läggs till i Excel-filen som skickas till SCB. Observera att dessa förändringar endast gäller vid rapport av exportförsäljning

Till stöd för den här funktionen måste följande obligatoriska fält läggas till i formuläret och listfönstren i den inbäddade listan Intrastat, varuposter försäljning på fliken (IDEP), som öppnas via programmet Intrastatrapportperioder och generering (IntStat).

Aktuella/viktiga fält/knappar

#### EU-momsreg.nummer (Fält: eumomsnr)

Det egna företagets, kundens eller leverantörens momsregistreringsnummer för handel inom EU (eller motsvarande). Jeeves validerar numret och visar ett varningsmeddelande om det inte överensstämmer med landets standardformat

Exempel: - Sverige: SE följt av 12 siffror, varav de två sista alltid är 01 - Tyskland: DE följt av 9 siffror - Belgien: Följt av 10 siffror, den första siffran efter prefixet är alltid noll (0), t.ex. BE0999999999

Om företaget har mer än ett registreringsnummer för moms kan du använda programmet Rapporteringsenhet (rptunit).

Kategorisering: Sy1EU, Sy1Tax

#### Ursprungsland (Fält: ursprungsland)

Alfanumerisk kod för ursprungsland för en artikel enligt internationell standard (Sverige = SE, USA = US osv.). Uppgiften kan användas vid Intrastat-rapportering avseende införsel, men hämtas normalt sett från leverantören.

Värdena som anges i dessa fält kan visas i noderna Intrastat, loggposter försäljning och Intrastat, loggposter inköpsretur via programmet Intrastat-rapportperioder och generering (IntStat).

### DIEEVES

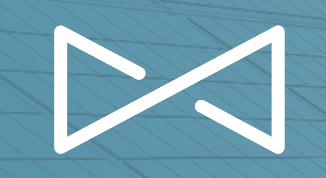

## **Ekonominyheter**

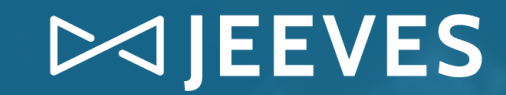

### **Nyheter i eAttest**

- **EXPERED EN EXISTER KEDUARE Kedja**
- Dölj inaktiva attestkedjor
- Se kedjan i Jeeves
- **Ange ett intervall för attestnivå: fr.o.m t.o.m.**
- **Preliminära fakturor finns som eget program för** att förenkla arbetet vid granskning (U9)
- Sätt unik toleransnivå på enskild leverantör

### **Nyheter i leverantörsreskontran**

 $\bowtie$  JEEVES

- **EAutomatisk beräkning av restbelopp i granskningen** av leverantörsfakturor
- Kontodelar fångas från PO (inköpsorder) och kan används vid ankomstregistrering
- **Tydligare varningstext vid makulering av faktura** med periodiseringar
- Vid makulerad beställning ändras fakturan automatiskt till manuell matchning

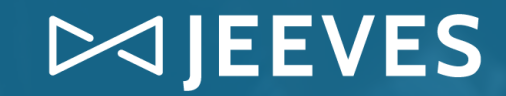

### **Diverse nyheter**

- Simulera avskrivningar på dina anläggningar ▪ Peppol – nu också stöd för räntefakturor **Integrationslösning med färdiga API till** CrediFlow och Pagero
- **EXT Fakturering med automatik**

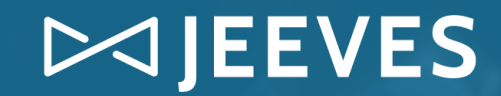

## **Moms**

### **EMO** moms

■ stöd för ny momsrapport i Norge. Förändrat innehåll och rapporteringssätt. Numrerade momsrutor har ersatts med en listvy, uppladdning sker som tidigare till Altinn med hjälp av ID-porten

### **OSS moms**

**Example 1** stöd för One Stop Shop - B2C - dvs de kunder som har ehandel och säljer till privat kunder i Europa. Istället för att momsregistrera sig kan de nu rapportera in sin försäljning till OSS-portalen hos Skatteverket, som in sin tur betalar den utgående momsen till respektive land

### **E** Momsredovisning

▪ stöd för Svensk köpare men leverans i annat EU land avstämningskontot visar nu nettobalans i bokföringsjournalen

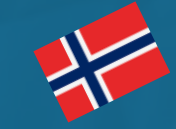

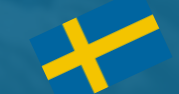

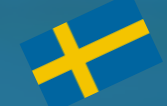

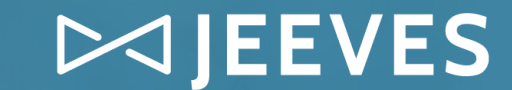

## **Håll dig uppdaterad!**

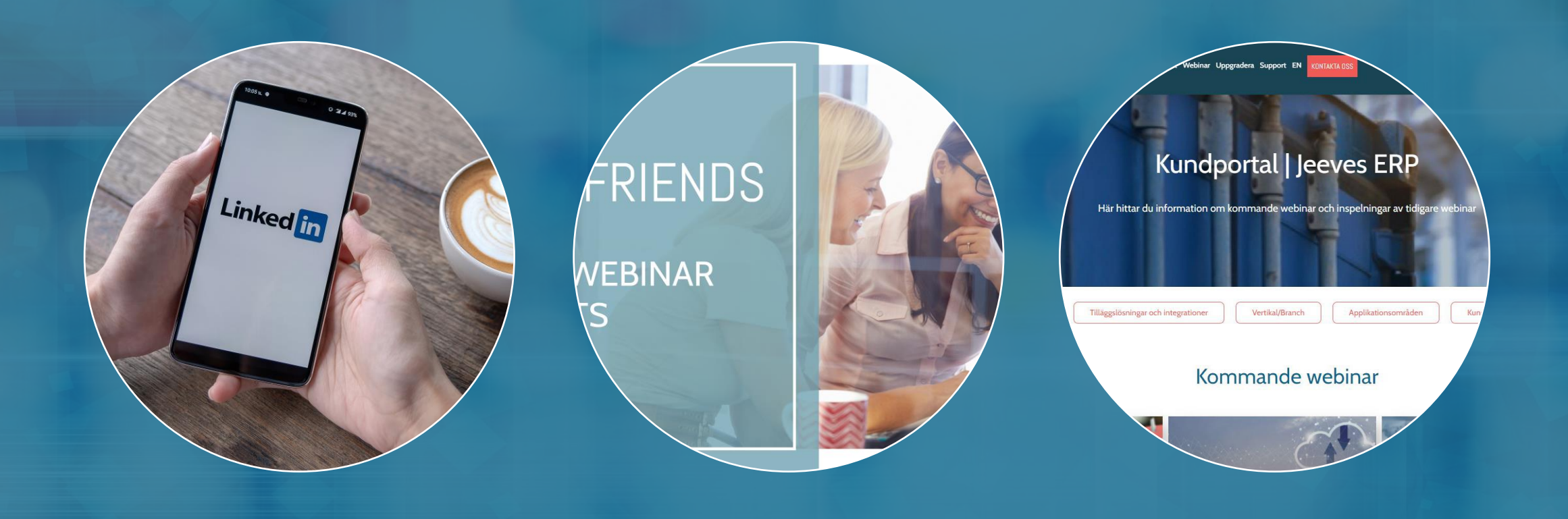

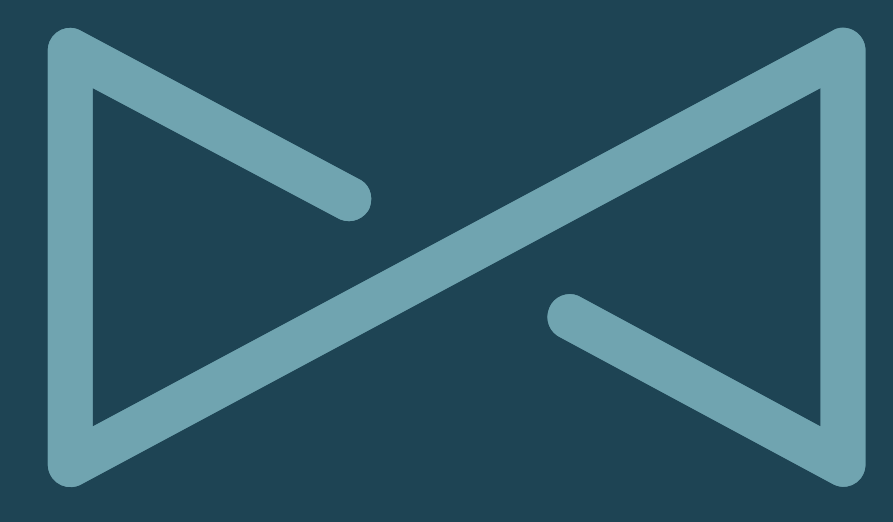

# YOUR ERP YOUR WAY JEEVESERP.COM